## Machine Learning

#### Perceptron Learning

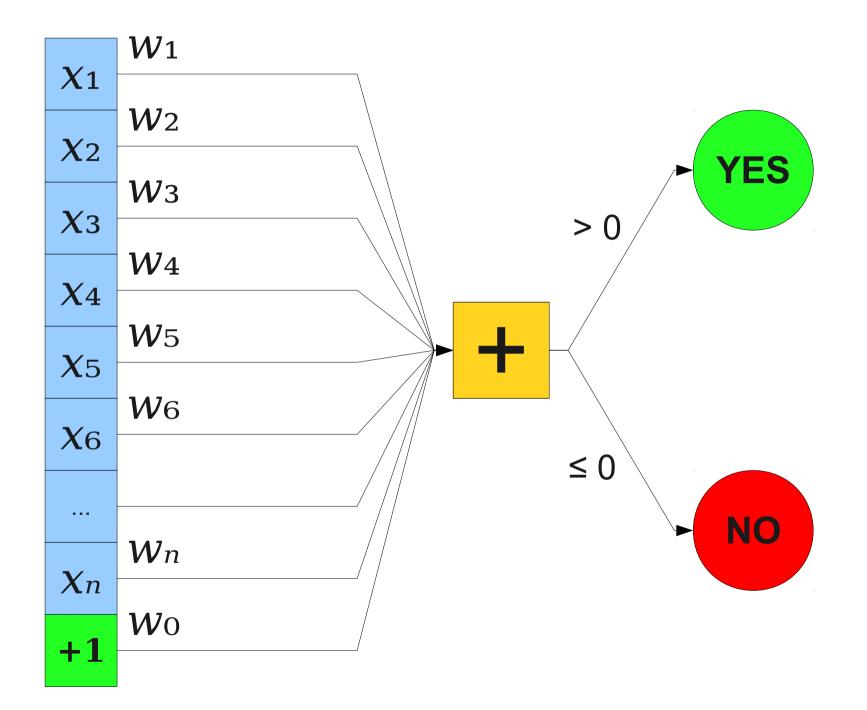

# How do we choose good values for $w_0 \dots w_n$ ?

### One Approach

- **Train** the perceptron on valid data.
- For each data point:
  - Ask the perceptron what it thinks.
  - If correct, do nothing.
  - Otherwise, nudge  $w_0 \dots w_n$  in the right direction.
- Repeat until number of errors is "small enough."
- Question: What kind of mistakes can we make?

X1
$$W_1 - \alpha X_1$$
False PositiveX2 $W_2 - \alpha X_2$ X3 $W_3 - \alpha X_3$ X4 $W_4 - \alpha X_4$ X5 $W_5 - \alpha X_5$ X6 $W_6 - \alpha X_6$ ... $W_n - \alpha X_n$  $W_0 - \alpha X_0$ 

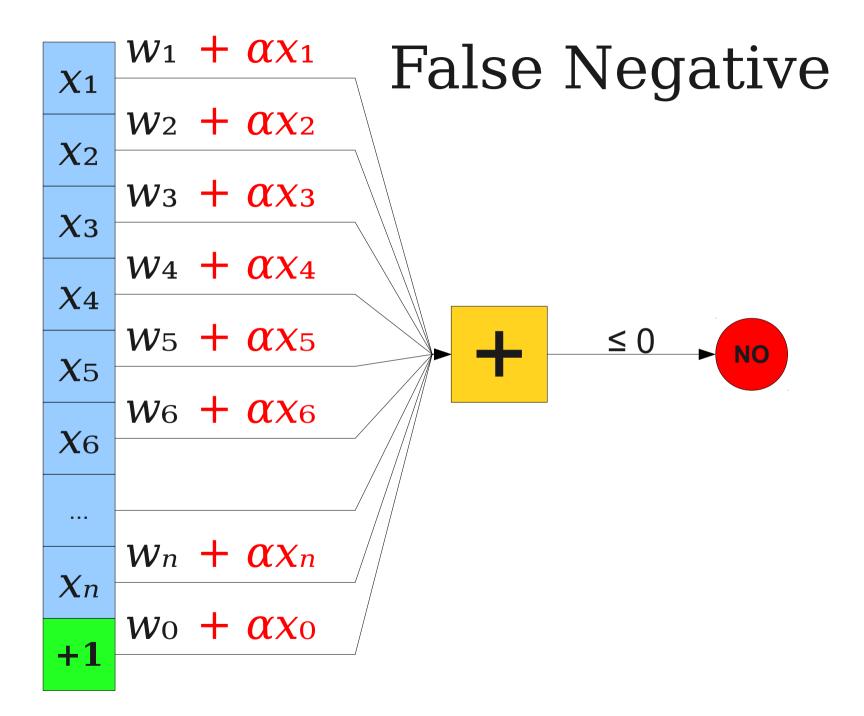

#### A Cute Math Trick

- For false positives, set  $w_k = w_k \alpha x_k$ .
- For false negatives, set  $w_k = w_k + \alpha x_k$ .
- For correct answers, set  $w_k = w_k$ .
- Let "YES" be 1 and "NO" be 0.
- Consider the difference between actual answer and perceptron guess:
  - False positive: Actually NO, we say YES. Difference is -1.
  - False negative: Actually YES, we say NO. Difference is +1.
  - Correct answer: Both YES or both NO. Difference is 0.
- General update rule:  $w_k = w_k + \alpha$ (real guess) $x_k$ .

#### Perceptron Learning Algorithm

- Start with a random guess of each  $w_k$ .
- Repeat until perceptron is sufficiently accurate:
  - Choose a training example  $(x_0, x_1, ..., x_n)$ .
  - Let *real* be the real answer, *guess* be the perceptron's guess.
  - For each k, set  $w_k = w_k + \alpha(real guess)x_k$
- Note: Use **batching** in practice.
  - Update everything all at once.

#### Application: Handwriting Analysis

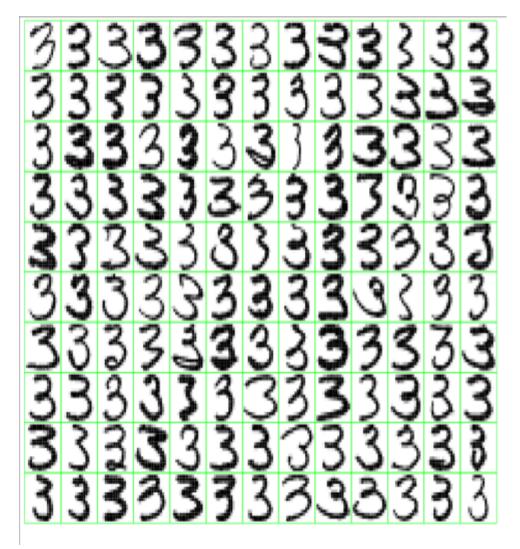

- Train a computer to recognize handwritten numbers 0 – 9.
- Large training and test set available (MNIST Handwritten Digit Database)

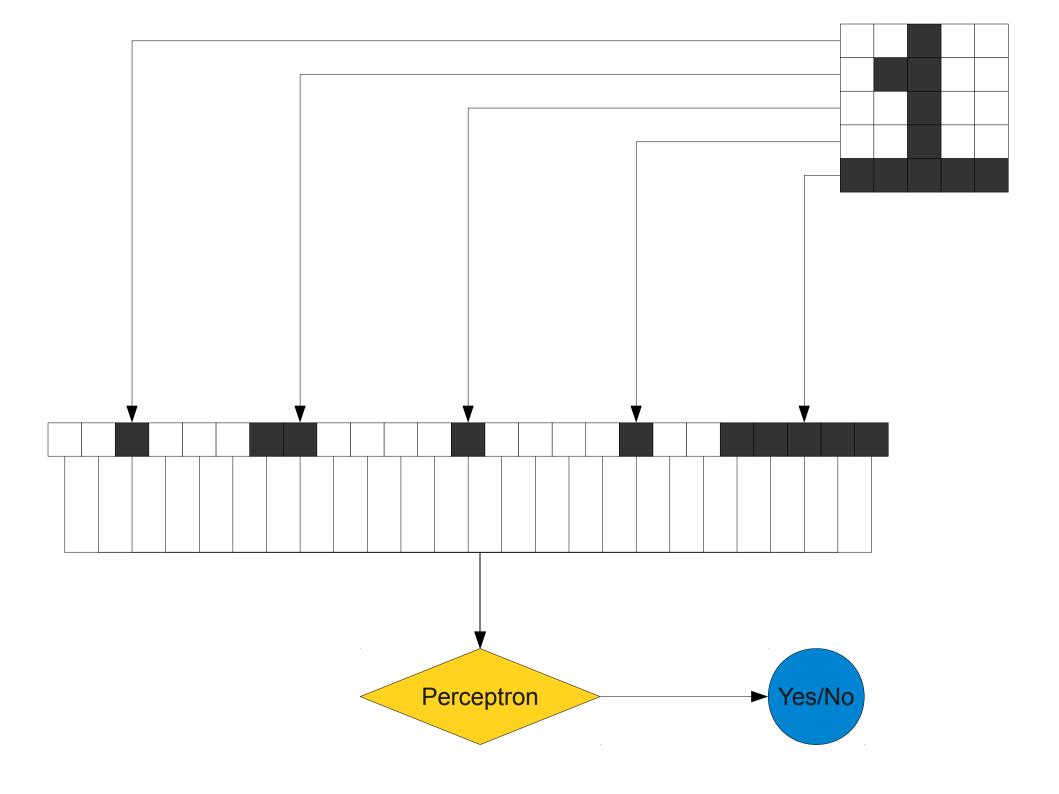

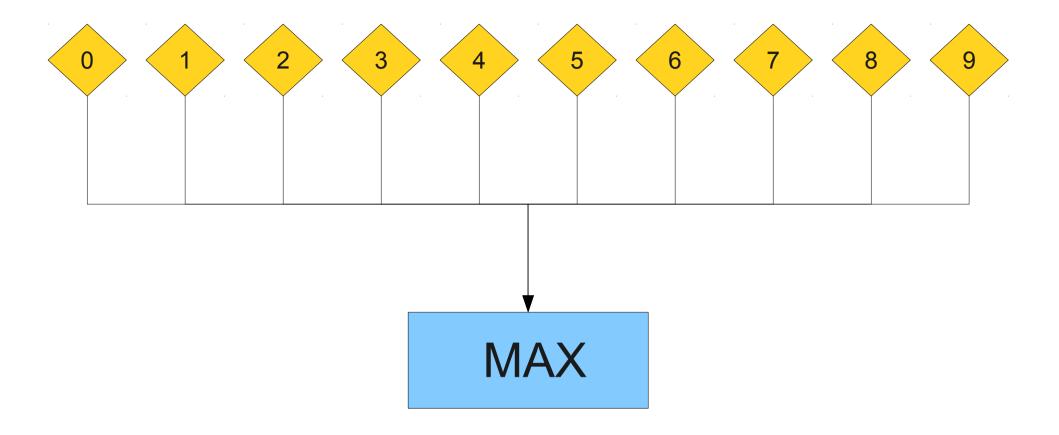

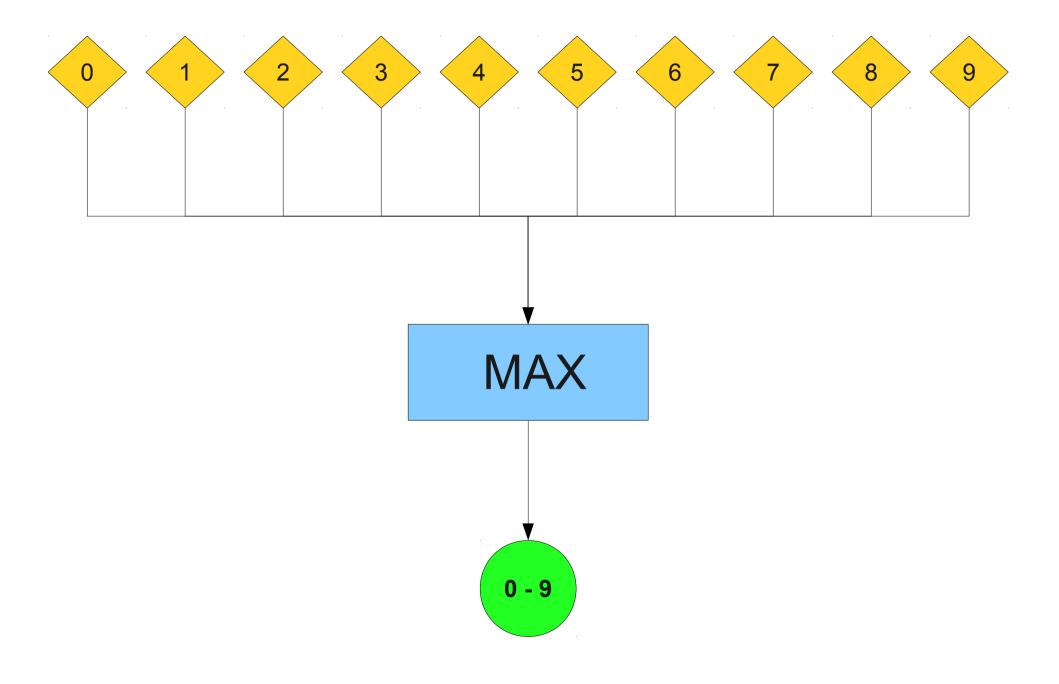

#### **Combining Perceptrons**

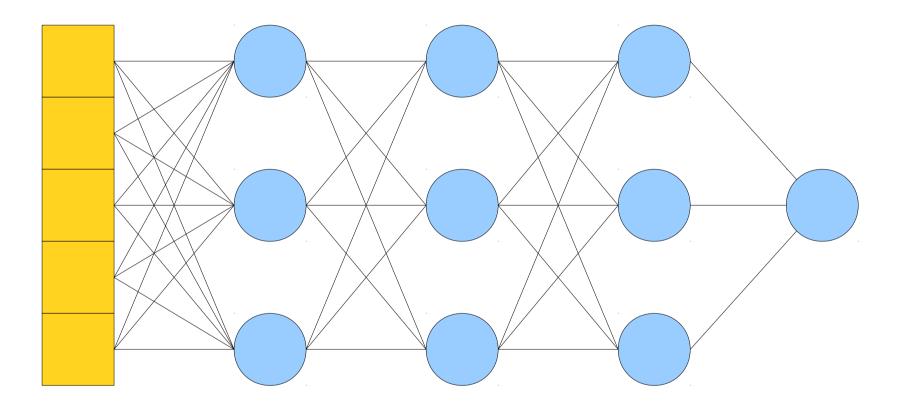

This is called a neural network.

#### Machine Learning

- Interesting in machine learning? Take CS109 and CS229!
- Many beautiful algorithms:
  - Naive Bayes classifiers (used in spam filtering).
  - Decision trees (used in hospitals for diagnostics).
  - Bayesian networks (used in cancer research to learn what causes tumors).
  - Autoencoders (cutting-edge research; can detect patterns in just about anything)